## **Omzetten ondertiteling van Engels naar Nederlands in Youtube**

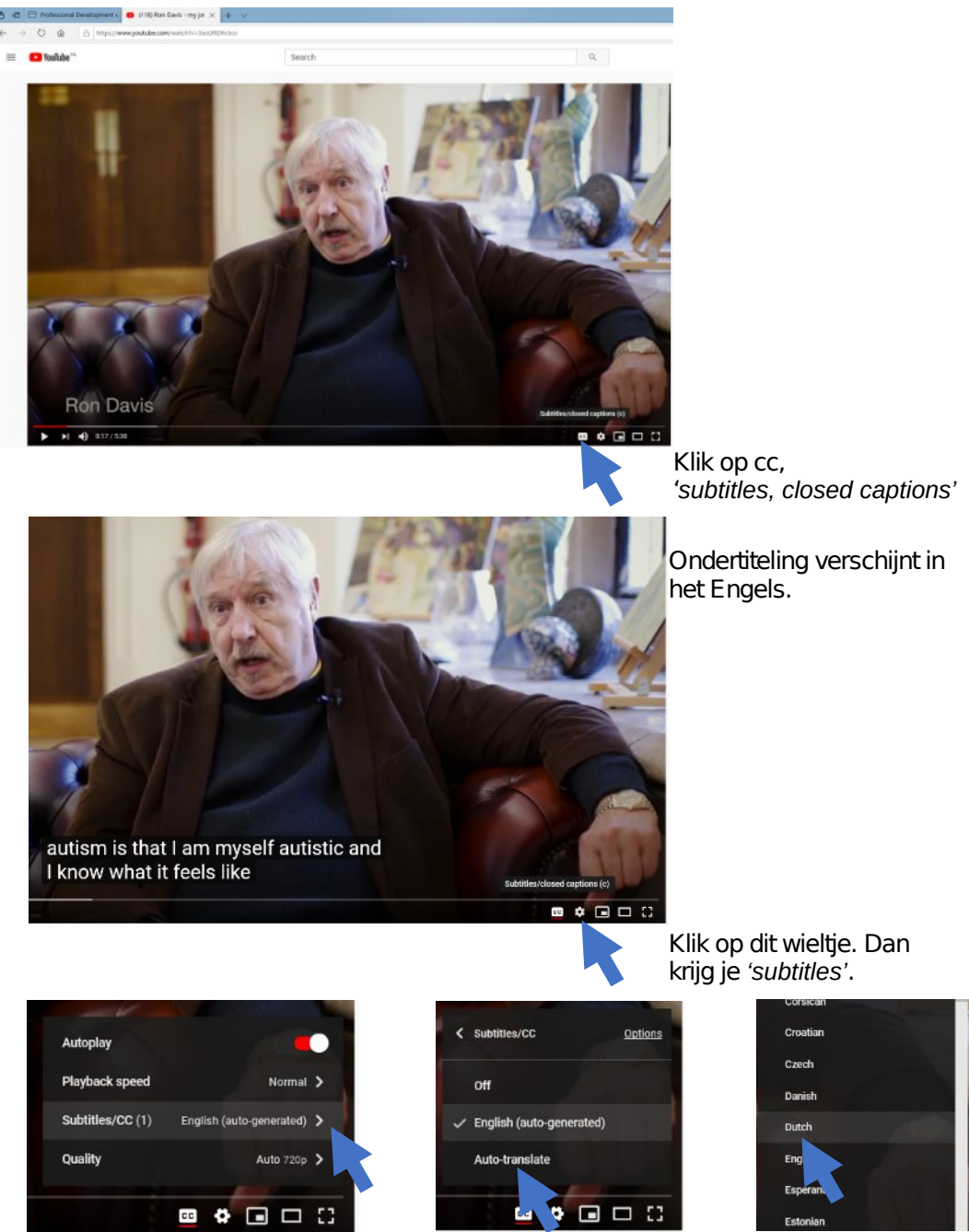

Klik op *'Subtitles.* Ga naar 'A*uto'translate'.* Scroll naar *'Dutch'.*

Houd er rekening mee dat de vertaling een automatische Google- vertaling is en dus soms niet klopt. Dit is soms verwarrend en soms grappig: vuil (*'dirt')* en water moet zijn: *klei* en water